The copy filmad hera hes been raproducad thanks to tha ganaroaity of:

University of Toronto Library

Tha images appaaring here are tha best quality possibia considering tha condition and iagibility of tha originei copy and in kaaping with the filming contrect spacifications.

Original copies in printed paper covers ara filmed baginning with the front cover and ending on tha last paga with a printad or illustreted impression, or the back cover when appropriate. All othar original copias ara filmad baginning on tha first page with a printad or illustrated imprassion, and ending on the last page with a printed Of illustratad imprassion.

Tha last racordad frama on aach microficha shall contain tha symbol -> (meaning "CON-TINUED"), or the symbol  $\nabla$  (maaning "END"), whichevar applies.

Maps, piatas, charts, etc., may be filmad at differant raduction ratios. Thosa too larga to ba entirely included in one exposure are filmed beginning in the upper left hand corner, left to right and top to bottom, as many frames as required. The following diagrams illustrate the method:

L'axamplaire filmé fut raproduit grâce à le générosité da:

University of Toronto Library

Les images suiventes ont été raproduites avec le plus grand soln. compta tanu da la condition at da le nattaté da l'exemplaira filmé, at en conformité evec las conditions du contrat de fiimaga.

Les axamplairas originaux dont la couvarture an papiar ast imprimée sont filmés an commençant par la pramiar plat at an tarminant soit par la dernièra paga qui comporte una ampreinte d'impression ou d'illustration, soit par le second plat, selon le cas. Tous les autras axemplaires originaux sont filmés an commançant par la première page qui comporte une empreinta d'imprassion ou d'illustration et en tarminant par la dernière paga qui comporte une talla ampreinta.

Un des symboles suivants apparaltra sur la dernièra image da chaqua microfiche, saion ia cas: ie symbole - signifie "A SUIVRE", ie symbola V signifia "FIN".

Las cartes, pianches, tabiaaux, etc., peuvant êtra fiimés à des taux da réduction différants. Lorsque ie document ast trop grand pour être reproduit en un sevi ciiché, ii est filmé è partir de l'angia supérieur gaucha, de gaucha è droite, at de haut en bas, en prenant la nombra d'images nécassaira. Las diagrammes suivants iliustrant la méthode.

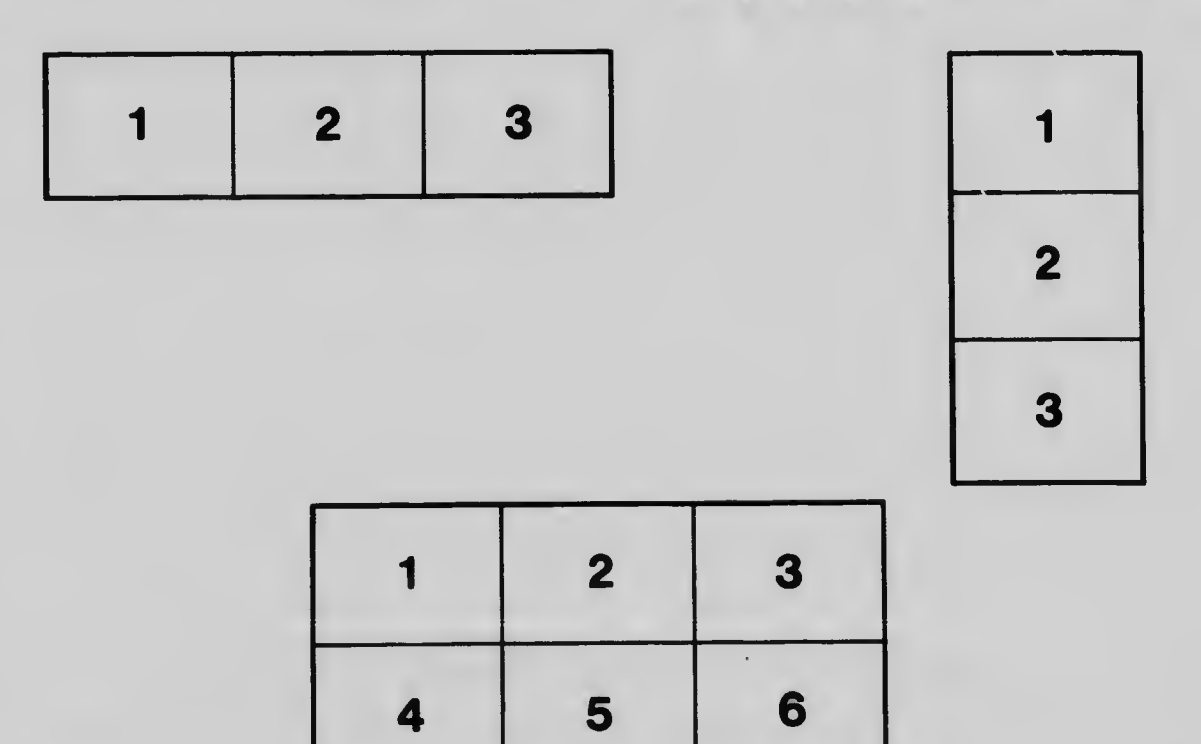